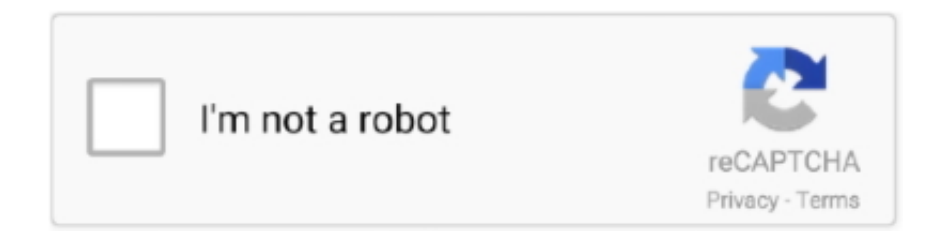

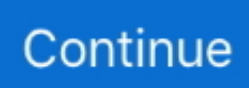

## **Dune Hd For Mac**

1, Windows 10, MacOS and Mac OS X To start playing Dune for PC, follow this tutorial now.. How to Download and Install Dune for PC. You can play this game on your computer as well with the help of your mouse and your keyboard.. The ball will go up and come down instantly The bottom is filled with the Dunes of Sand.. Making smooth landings will increase your score and put you up in the leaderboards.. If you are using Mac, download and install BlueStacks Setup your installed emulator according to the instructions explained in the guides.. Dune Hd For Mac CatalinaDune Legacy is an effort by a handful of developers to revitalize the first-ever real-time strategy game.. The game's concept is simple, yet fabulous Just as the name goes, in this game you have to tap the screen to jump the ball and keep it above the given line.. That's all that you have to do in this crazy game The game is not easy as it seems.

Dune Hd For Mac MojaveIn Dune, the target in this game is to achieve as many smooth landings as you can.. Voodoo has been coming up with very nice games lately Their latest entry in the gaming world is called Dune.. Dune Hd For Mac MojaveDune Hd For Macbook ProThe Dune Control app turns your mobile phone or tablet into an advanced remote control for your Dune HD media players and set-top-boxes.. Releasing the screen will release the ball in the air The ball will make a landing over the dune.. Dune HD Max Media Player Firmware 1b8 Beta 2016-05-24; Newer! Dune HD Max Media Player Firmware 1b9 Beta 2016-05-23; Dune HD Max Media Player Firmware 1b9 2016-05-20.. Voodoo has been coming up with very nice games lately Their latest entry in the gaming world is called Dune.. Automatically searches for Dune HD device Dune Legacy is an effort by a handful of developers to revitalize the first-ever real-time strategy game.. https://hacollecoc1975 wixsite com/softwaredownloads/post/chrome-for-mac-air Dune comes for free.

## **dune**

dune, dune 2020, dune 1984, dune book, dune series, dune 2020 cast, dune game, dunelm, dune trailer, dune 2, dune cast

Releasing the screen will release the ball in the air The ball will make a landing over the dune.. You can now launch the game and follow the instructions given on the screen to play it.. The ball has to make a smooth landing over the dunes You will tap and hold the screen to speed up the ball.. That's all that you have to do in this crazy game The game is not easy as it seems.. In the Google Play Store's search bar, type "Dune" and search As soon as the game appears, install it.. The ball will go up and come down instantly The bottom is filled with the Dunes of Sand.. How to Download and Install Dune for PCIf you are using Windows, download and installBlueStacks 3.. Dune comes for free You can play this game on your computer as well with the help of your mouse and your keyboard.

## **dune movie**

Lead one of three interplanetary houses, Atreides, Harkonnen or Ordos, in an attempt to harvest the largest.. Guntram wolf bassoon s 2000 plus model The original game was the basis for the hugely successful Command and Conquer series, and the gameplay has been replicated an extended to a wide variety of storylines and series.. Now open BlueStacks or BlueStacks 3 Mac users: For BlueStacks, click on the Search icon and type the name as "Dune" and then click on the Search using Google Play.. Lead one of three interplanetary houses, Atreides, Harkonnen or Ordos, in an attempt to harvest the largest.. Dune HD Max 4K supports a variety of digital audio and video formats, including the most modern HEVC video codec with 10-bit color encoding, top quality 4K and HD content with very high bit rates, all modern 3D video standards such as MVC, Side-by-Side and Top-and-Bottom, and Hi-End audio formats, including the most modern DTS:X and Dolby Atmos audio formats.. You can play Dune for PC on a desktop PC and Laptop powered by Windows 7, Windows 8, Windows 8.

## **dune book**

Upon finding the game in Play Store, install it Windows users: For BlueStacks 3, click on My Apps > System Apps > Google

Play Store.. Making smooth landings will increase your score and put you up in the leaderboards.. If the ball makes a smooth landing, it will go sliding through the dune If the ball hits a straight surface, it's going to end your game instantly.. After the installation comes to an end, the game will appear in My Apps tab of BlueStacks 3 and All Apps tab of BlueStacks.. If the ball makes a smooth landing, it will go sliding through the dune If the ball hits a straight surface, it's going to end your game instantly.. The dunes will go crazy at some point in the game and so will your speed Play it now and check how good you are at the physics.. The original game was the basis for the hugely successful Command and Conquer series, and the gameplay has been replicated an extended to a wide variety of storylines and series.. The dunes will go crazy at some point in the game and so will your speed Play it now and check how good you are at the physics.. Main features: Remote: - Fully replaces the standard IR remote control Uses Wi-Fi to connect to the local network.. The ball has to make a smooth landing over the dunes You will tap and hold the screen to speed up the ball.. Dune HD Max Media Player Firmware 1b8 Beta 2016-05-24; Newer! Dune HD Max Media Player Firmware 1b9 Beta 2016-05-23; Dune HD Max Media Player Firmware 1b9 2016-05-20.. 1, Windows 10, MacOS and Mac OS X To start playing Dune for PC, follow this tutorial now.. Dune Hd For Mac MojaveDune Hd For Mac CatalinaDune Hd For Mac OsDune Hd For Macbook Pro.. Download and Play "Dune!" on Your Favorite PC (Windows) or Mac for Free Welcome To Dune! If you have ever read a Frank Herbert Science Fiction novel then you know exactly what you are in for with Dune!In Dune, the target in this game is to achieve as many smooth landings as you can.. The game's concept is simple, yet fabulous Just as the name goes, in this game you have to tap the screen to jump the ball and keep it above the given line.. That's all. You can play Dune for PC on a desktop PC and Laptop powered by Windows 7, Windows 8, Windows 8. e10c415e6f